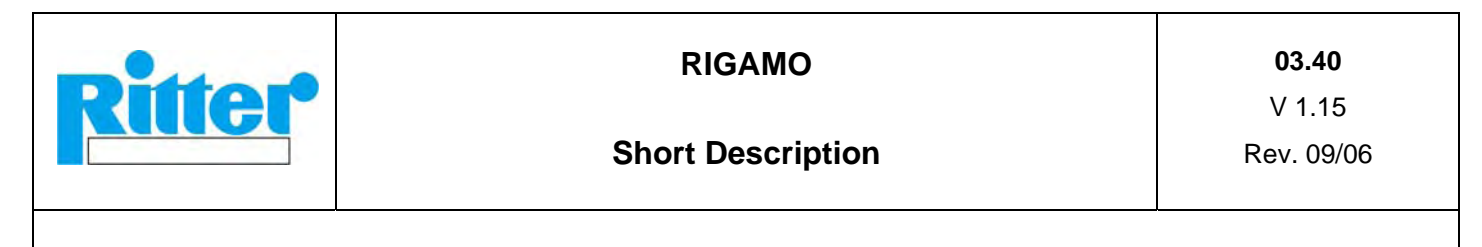

## Software Features (overview):

- **Data Transmission** of gas volume and flow rate measured by a Ritter gas meter to the serial interface of a PC (Windows operating system)
- **Display** of the values on the PC-screen.
- **Storage** of the values
- **Print out** (separately or in any combination) of
	- o Diagram
	- o Test parameters
	- o Measured values in tabular form
- **Conversion** to Microsoft-Excel format and **Export** to Excel

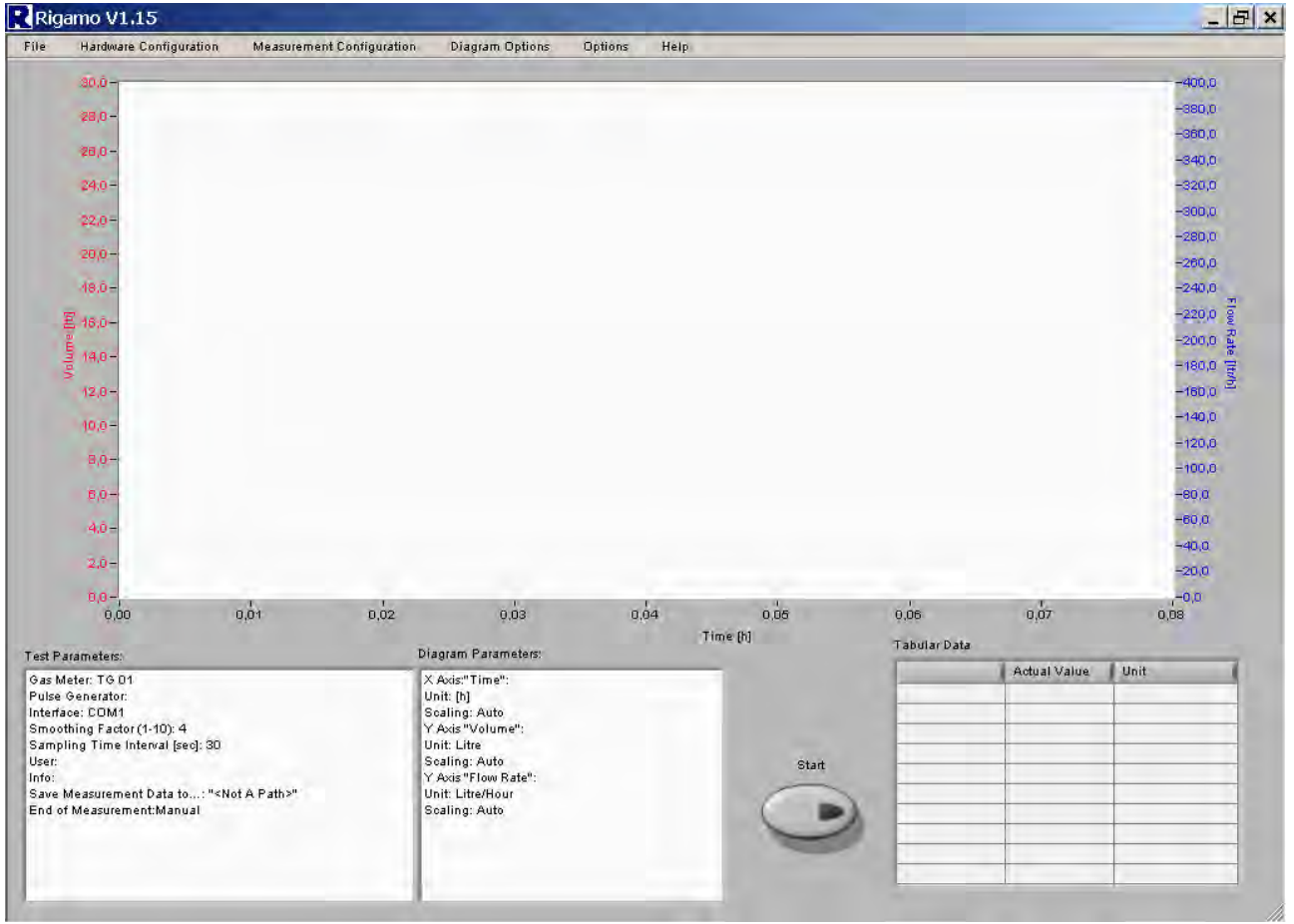

## System Specification:

- Ritter gas meter with built-in pulse generator
- Special data transmission cable with integrated copy protection (included in standard scope of supply)
- PC with Windows operation system (Windows 2000 or Windows XP)
- Free serial interface (COM-Port)

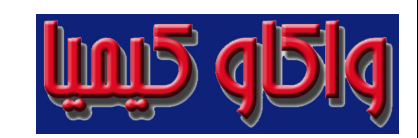

Subject to alteration

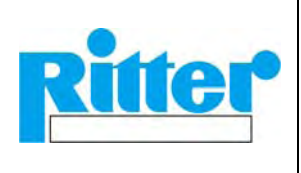

# Monitor Display of Diagrams (Example): (Volume: red graph, flow rate: blue graph)

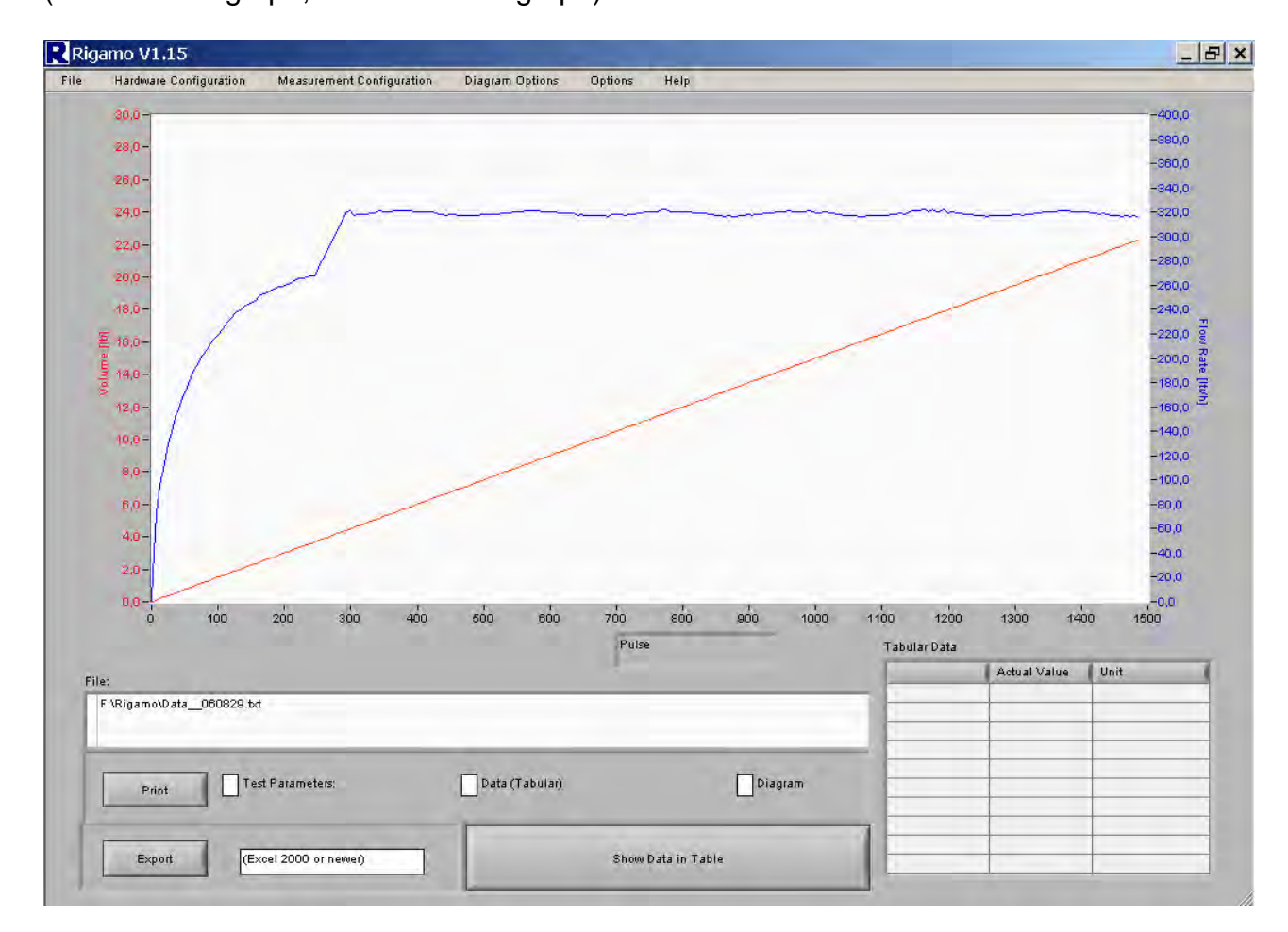

# Features:

- Windows-Software
- Data acquisition without any additional hardware by a special data transmission cable from the pulse generator to the serial (COM-) interface of a PC
- Real time presentation of volume and flow rate in a diagram
- Averaging (smoothing) of the values for the flow rate when flow rates are fluctuating (averaging factor selectable)
- Scale of the axis automatically or manually selectable, different units selectable.
	- o X-axis:
		- hours
		- minutes
		- pulses
	- o Y-axis 1 (volume):
		- milliliter [ml]
		- litre [l]
		- $-$  cubic meter  $[m<sup>3</sup>]$
		- cubic feet [ft<sup>3</sup>]

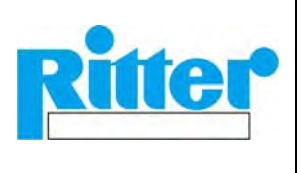

- o Y-axis 2 (flow rate):
	- Any combinations of units for flow rates with time units
	- hour [h]
	- minute [min]
- Sampling time interval between two measuring points for data display and storage selectable
- Termination of data acquisition selectable by pre-setting of:
	- o Manual ⇒ measurement will be terminated by pressing the button "Stop"
	- o Time (min)  $\Rightarrow$  measurement will be terminated after a pre-selected time
	- o Number of pulses ⇒ measurement will be terminated after a pre-selected number of pulses
	- o Number of drum revolutions ⇒ measurement will be terminated after a pre-selected number of drum revolutions
- Export of the stored data to Excel is possible.

## Data export to Excel:

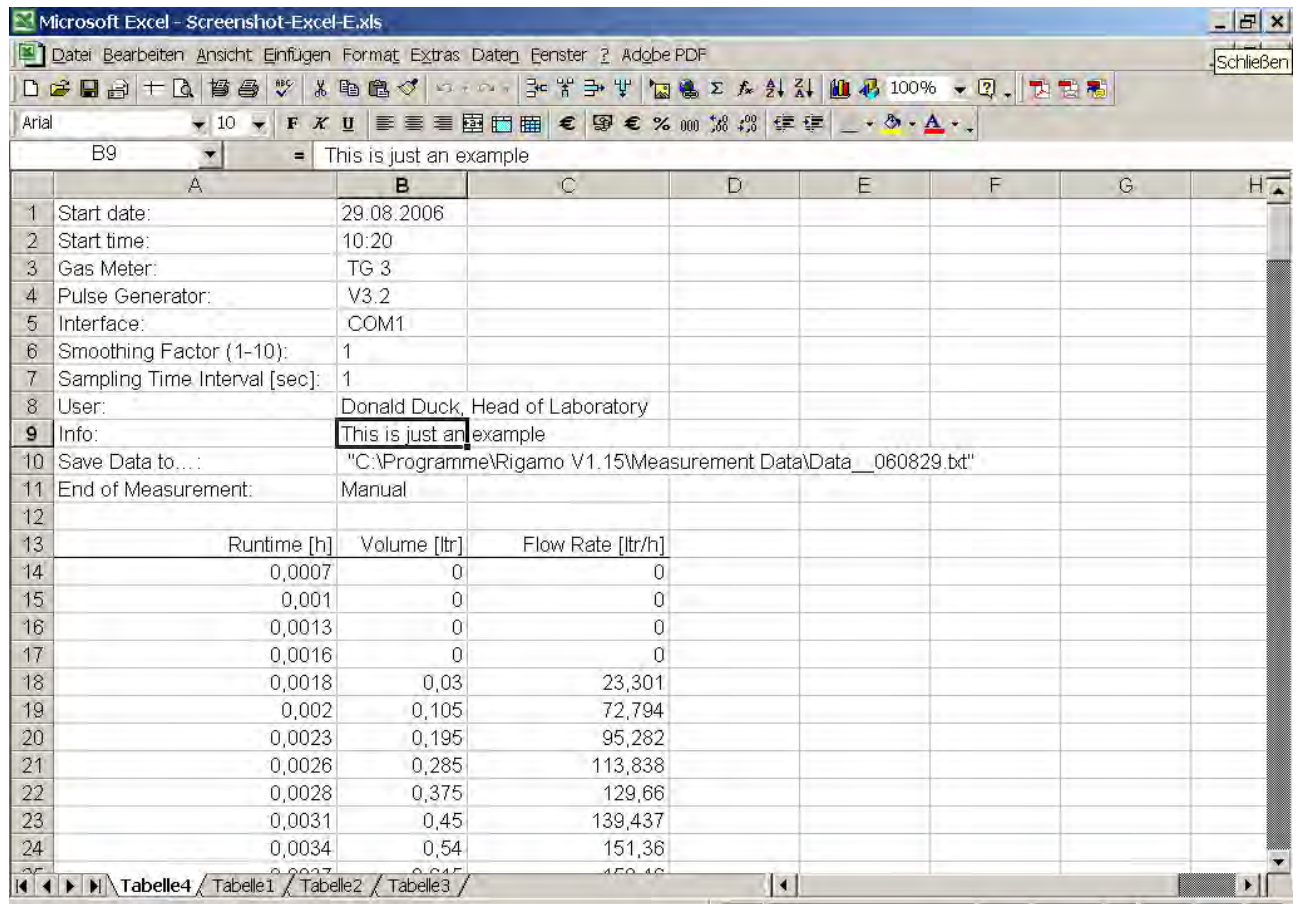